### Logikschaltungen

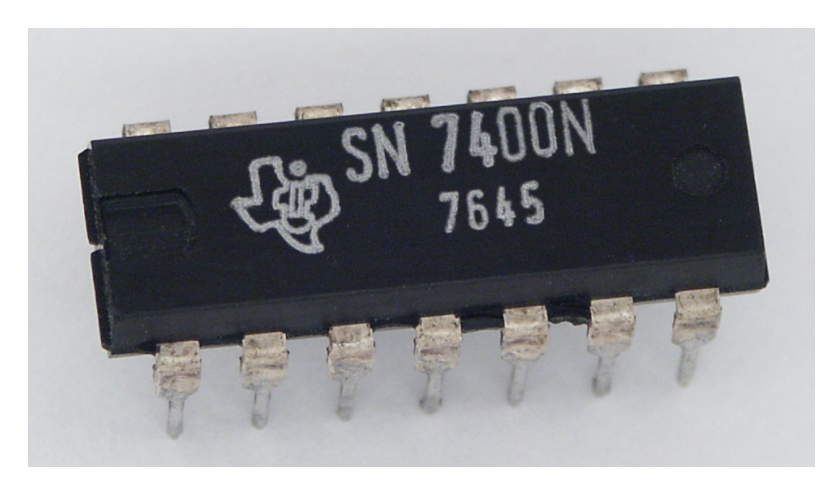

[https://upload.wikimedia.org/wikipedia/commons/4/4f/TI\\_SN7400N.jpg](https://upload.wikimedia.org/wikipedia/commons/4/4f/TI_SN7400N.jpg)

# **Gliederung**

- Logikgatter
- Schaltnetzentwurf
- Realisierung

# Logikgatter

- Elektronisches Bauelement
- Wandelt Eingangssignal in Ausgangssignal
- Dienen der Realisierung boolscher Funtkionen

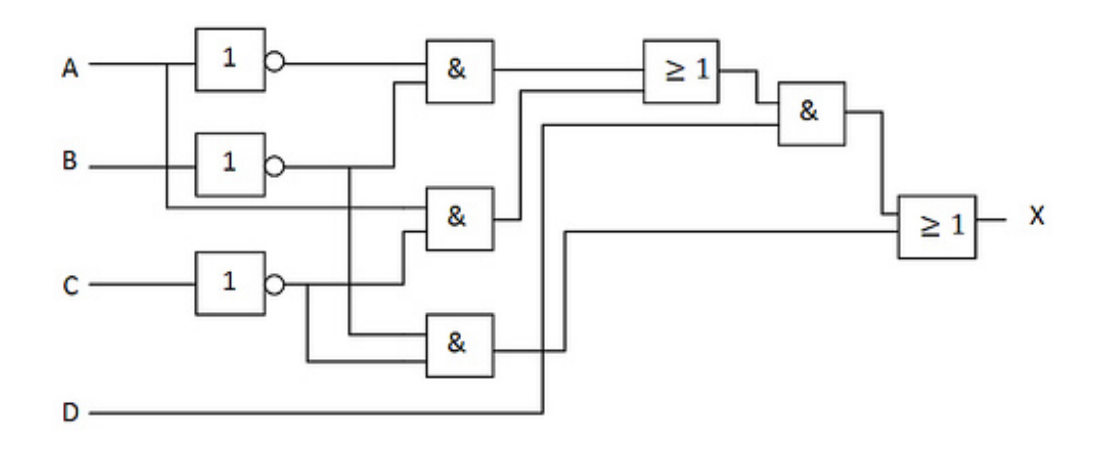

[http://farm4.static.flickr.com/3299/4588999781\\_a22a3265c7.jpg](http://farm4.static.flickr.com/3299/4588999781_a22a3265c7.jpg)

# And, Or und Not

- Alle boolschen Funktionen lassen sich auf eine Kombination von And-, Or- und **Notgattern** zurückführen.
- Beschreibung mittels **Wahrheitstabelle**

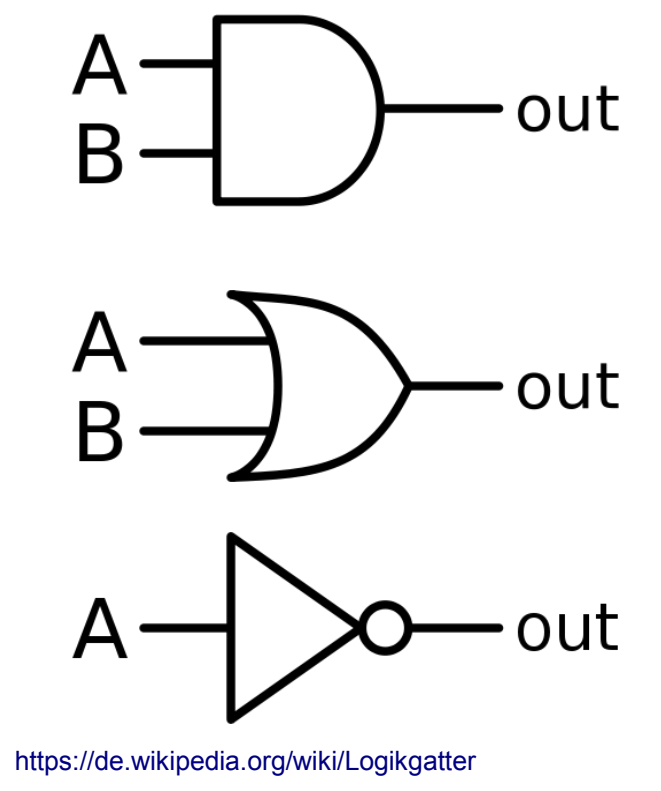

[And-, Or-, Notgatter \(v.oben\)](http://farm4.static.flickr.com/3299/4588999781_a22a3265c7.jpg)

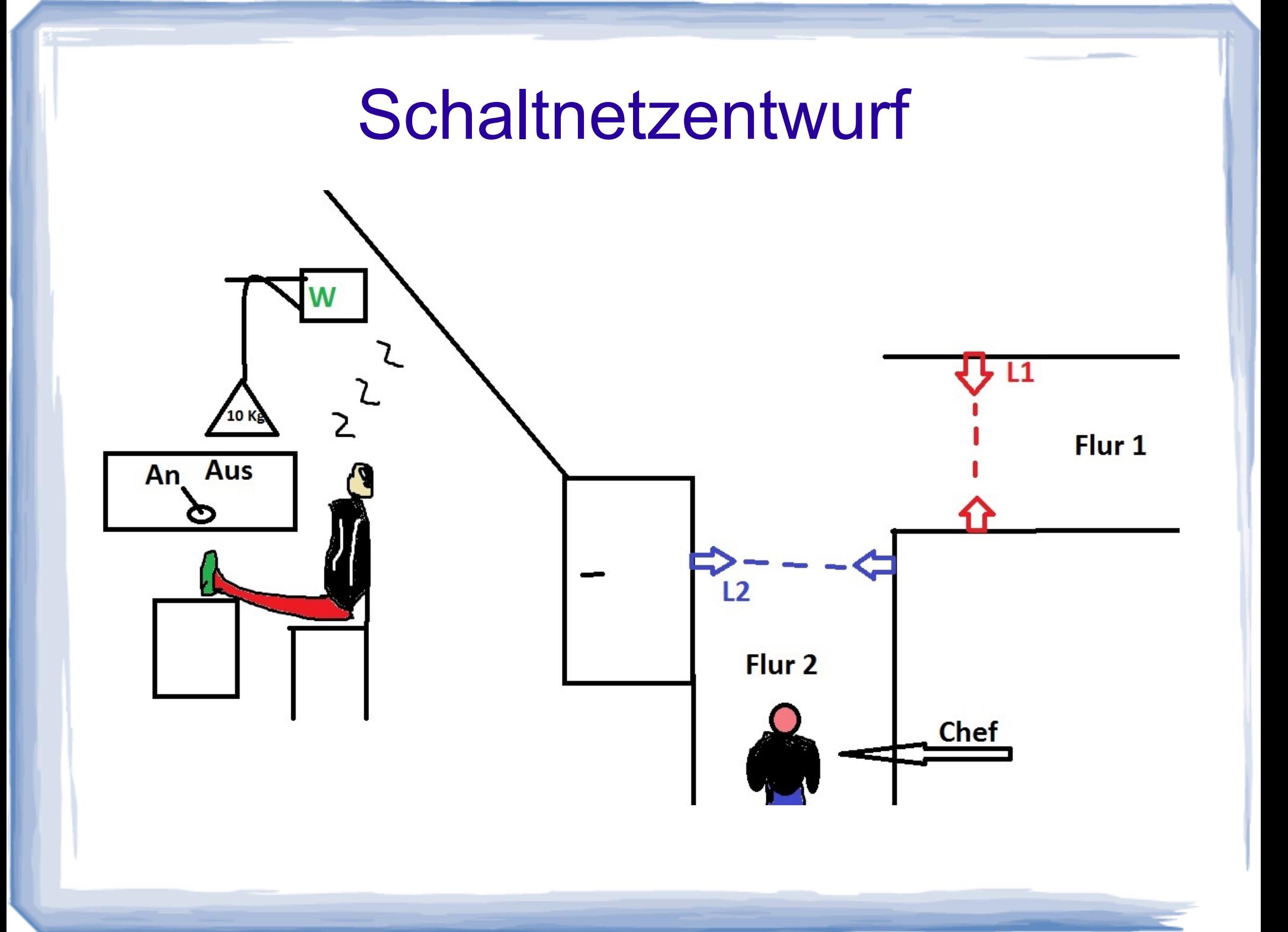

## Schaltnetzentwurf

- Wahrheitstabelle aufstellen
- $\bullet$  KV Tafel  $\rightarrow$  minimale DNF
- Schaltung erstellen

### Schaltnetzentwurf

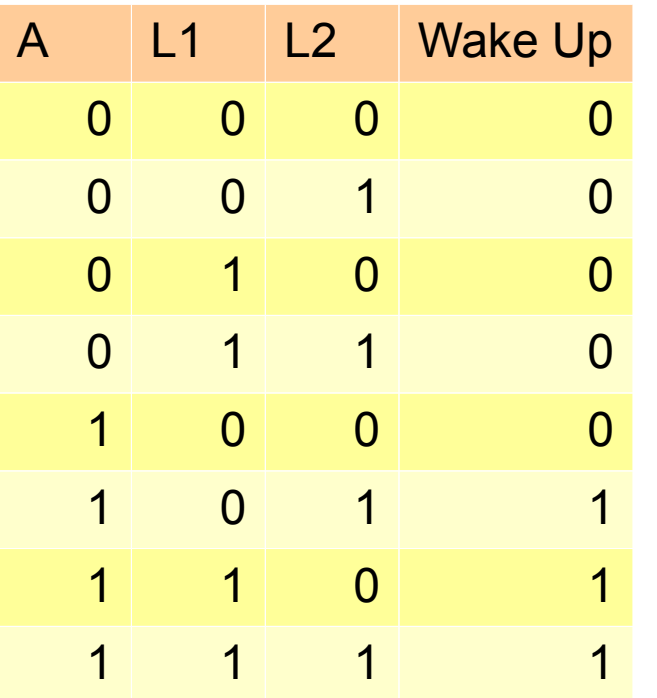

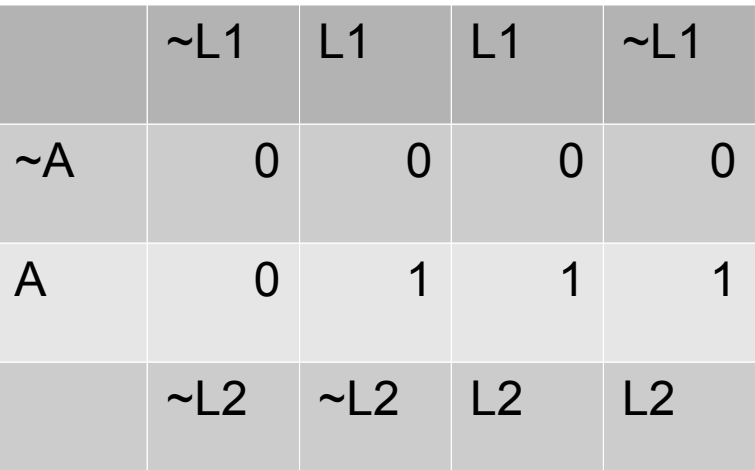

 $W = A \cdot L1 + A \cdot L2 = A \cdot (L1 + L2)$ 

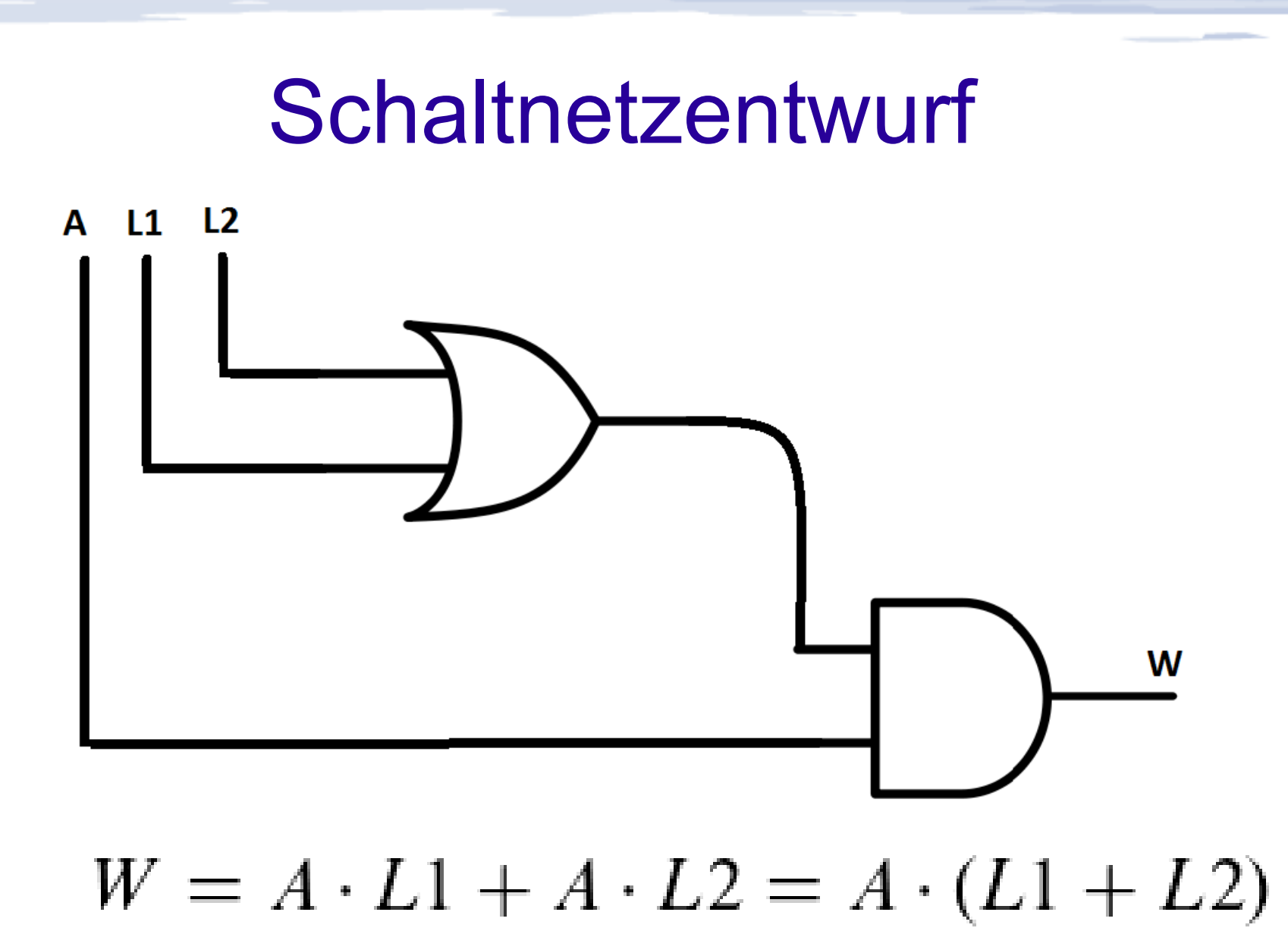

#### Wie realisiert man das Ganze ?

# Realisierung

- CMOS, TTL, RTL, DTL ...
- Verschiedene Logikfamilien (z.B. 84-, 74-, 54-Reihe)

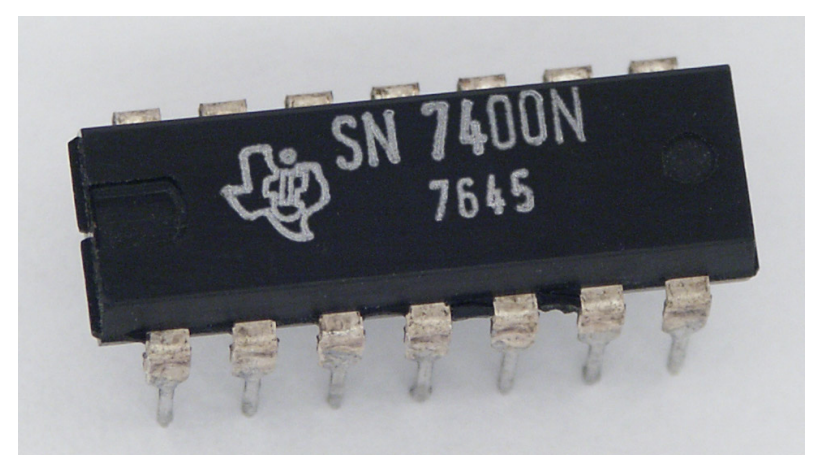

[https://upload.wikimedia.org/wikipedia/commons/4/4f/TI\\_SN7400N.jpg](https://upload.wikimedia.org/wikipedia/commons/4/4f/TI_SN7400N.jpg)

## Realisierung

• Alle boolschen Funktionen lassen sich auf Kombinationen von NAND und NOR Gattern zurückführen

$$
W = A \land \neg(\neg(L1 \lor L2))
$$
  

$$
W = A \land (L1 \lor L2)
$$
  

$$
W = \neg(A \land \neg(\neg(L1 \lor L2)))
$$

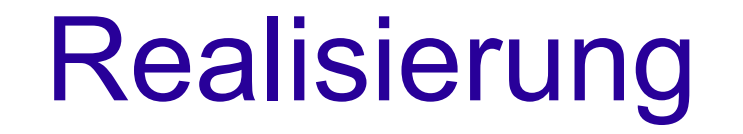

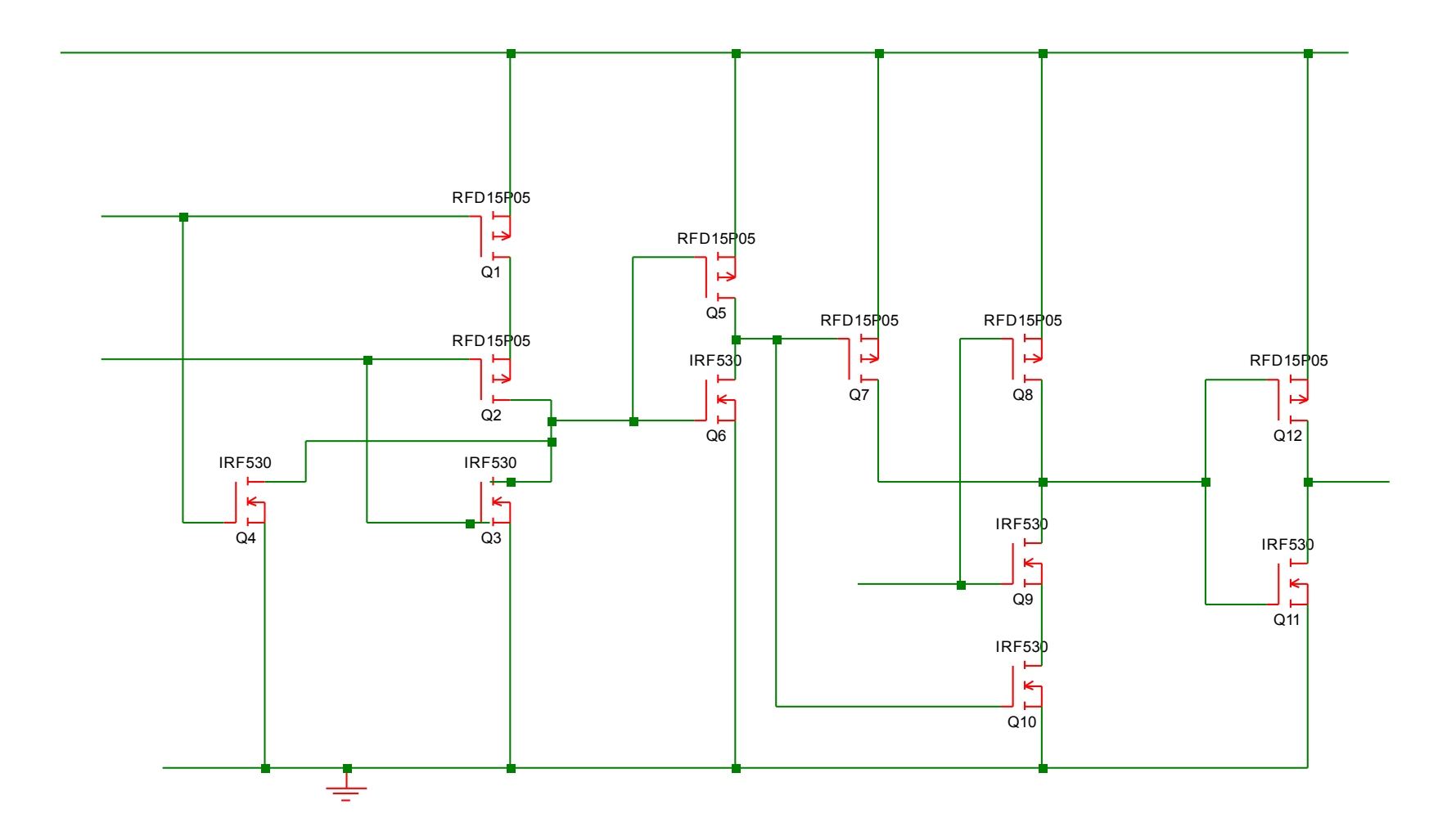

### **Quellen**

http://services.informatik.hsmannheim.de/~foeller/Skripten/TGI Skript Chap 4.pdf

https://de.wikipedia.org/wiki/Logikgatter

https://de.wikipedia.org/wiki/74xx

http://www.bibianatroost.de/Webcard/elektronik/i ndex.html?digital/logik/logik.html

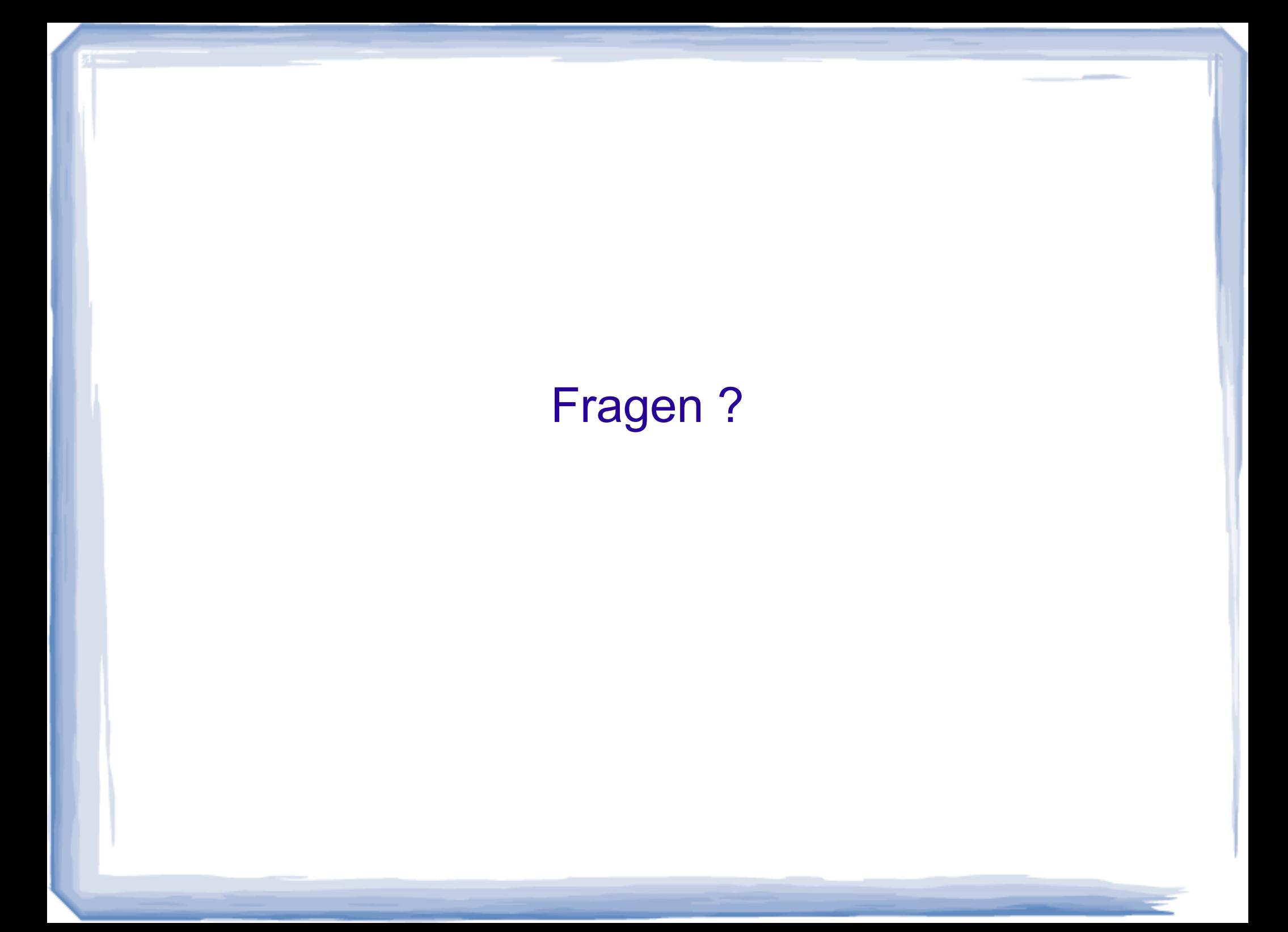

#### Vielen Dank für Eure Aufmerksamkeit !